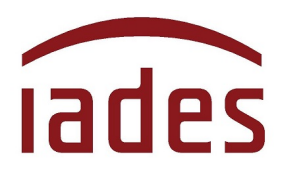

Instituto Americano de Desenvolvimento

## **COMUNICADO**

Para a realização da prova na modalidade online, o candidato deverá observar as instruções contidas no Edital Normativo, em especial aquelas relacionadas no subitem 7.3, destacando-se que é responsabilidade do candidato providenciar o equipamento mínimo exigido e a conexão necessária, ou seja:

- o candidato deverá utilizar-se de computador (do tipo desktop ou notebook) com webcam e microfone e a seguinte configuração mínima:

a) ) conexão de internet de 10 Mbps no mínimo;

b) ) utilizar o navegador Google Chrome (versão 97 ou superior); e

c) capacidade de memória RAM igual ou superior a 2GB.

Alertamos que o sistema de prova on-line não é compatível com dispositivos móveis (celulares e tablets).

O sistema estará disponível para acesso e testes de funcionamento 24h (vinte e quatro) horas antes do horário de início da prova. O candidato poderá testar o funcionamento da câmera do computador no endereço eletrônico: https://candidato.ontest.com.br/adapstutor2022/login.

Não haverá segunda chamada para a aplicação da prova objetiva, em hipótese alguma. O candidato que deixar de acessar às 14 horas do dia 9 de outubro de 2022, será eliminado do certame.

O acesso é individualizado e deverá ser feito usando o CPF do candidato.

Ao acessar o sistema de provas on-line você deverá autorizar o uso de microfone e câmera de vídeo ao clicar na barra de cor verde "Solicitar permissões".

Caso tenha problemas de acesso à plataforma, entre em contato nos telefones: (61) 99630-3635; (61) 99823-5313 e (61) 99687-3625 nos horários a seguir: - Sábado, 8 de outubro, das 10 horas às 16 horas.

- Domingo, 9 de outubro, das 10 horas às 13 horas e 30 minutos.

Os questionamentos referentes ao acesso a plataforma também poderão ser enviados via e-mail para adapsprovaonline@iades.com.br.

Não haverá atendimento após o início da prova.

## **Central de Atendimento ao Candidato**

## **Instituto Americano de Desenvolvimento - IADES**